$\mu$ 

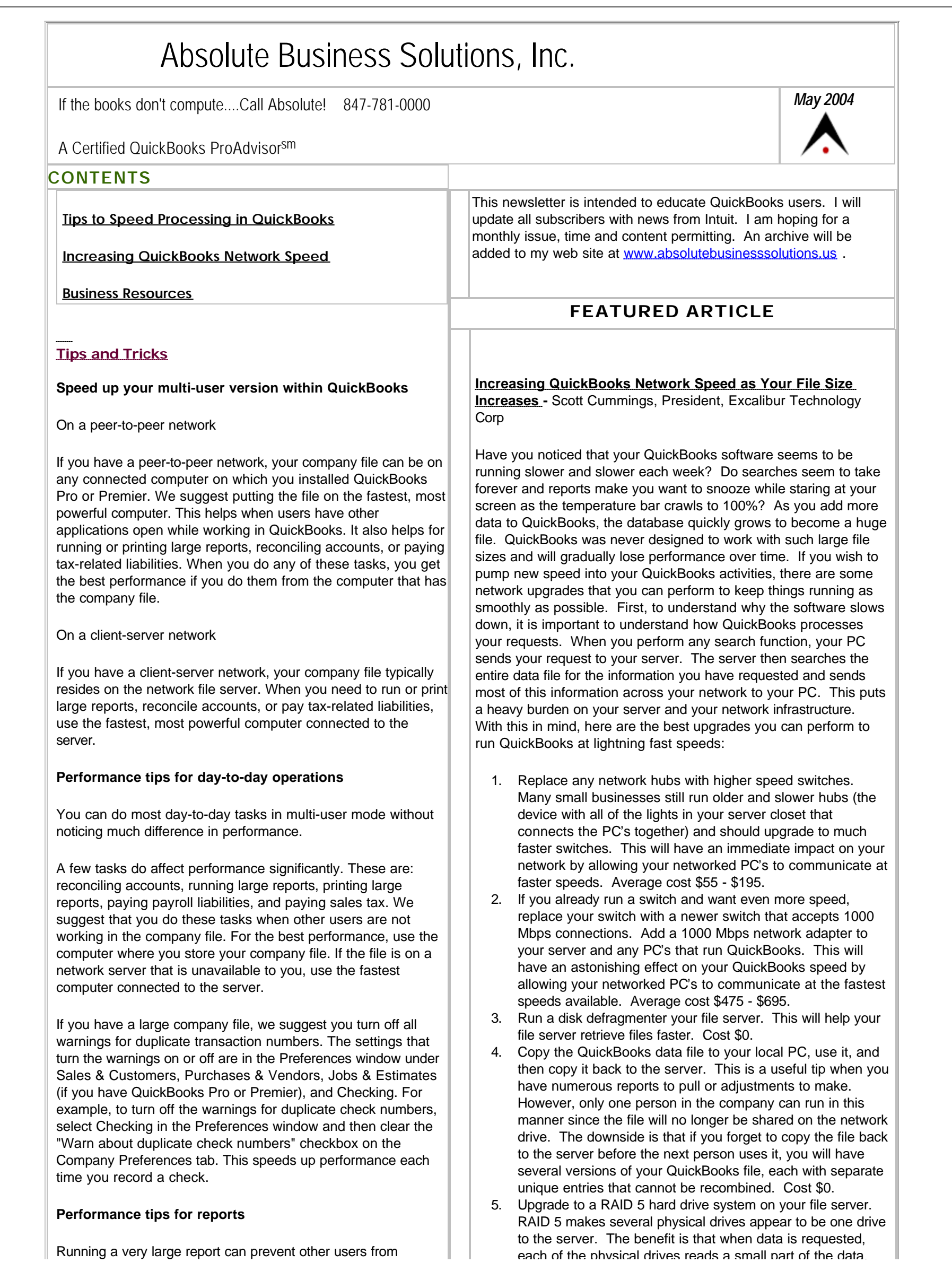

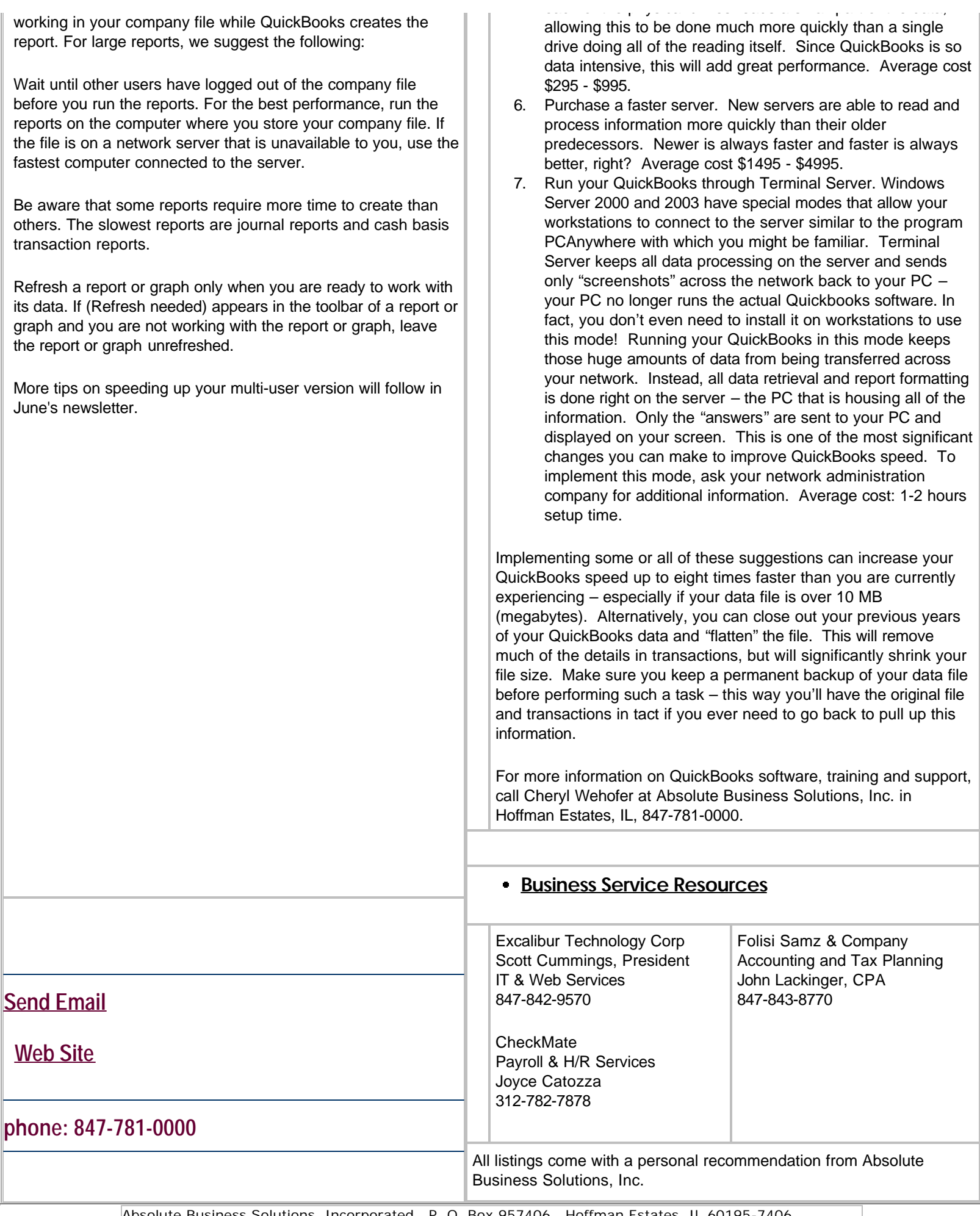

bsolute Business Solutions, Incorporated . P. O. Box 957406 . Hoffman Estates, IL 60195-7406

Unsubscribe please type unsubscribe in the subject line

# **Email Privacy Policy**

We have created this email privacy policy to demonstrate our firm commitment to your privacy and the protection of your information.

## **Why did you receive an email from us?**

If you received a mailing from us, (a) your email address is either listed with us as someone who has expressly shared this address for the purpose of receiving information in the future ("opt-in"), or (b) you have registered or purchased or otherwise have an existing relationship with us. We respect your time and attention by controlling the frequency of our mailings.

#### **How we protect your privacy**

We use security measures to protect against the loss, misuse and alteration of data used by our system.

## **Sharing and Usage**

We will never share, sell, or rent individual personal information with anyone without your advance permission or unless ordered by a court of law. Information submitted to us is only available to employees managing this information for purposes of contacting you or sending you emails based on your request for information and to contracted service providers for purposes of providing services relating to our communications with you.

## **How can you stop receiving email from us?**

To cease receiving email from us, or to change your expressed interests. Click Reply to Unsubscribe and type "unsubscribe" in the subject line, and add any additional comments.

If you have received unwanted, unsolicited email sent via this system or purporting to be sent via this system, please forward a copy of that email with your comments to cheryl@absolutebusinesssolutions.us for review.

## **Privacy Policy Changes**

This policy was created on March 25, 2004.

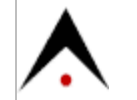